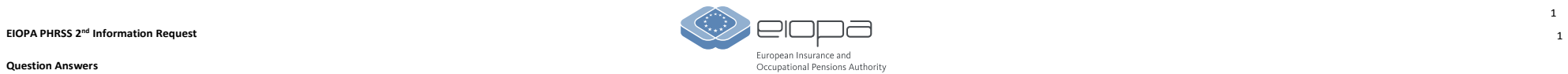

**Question Answers**

**12/07/2023**

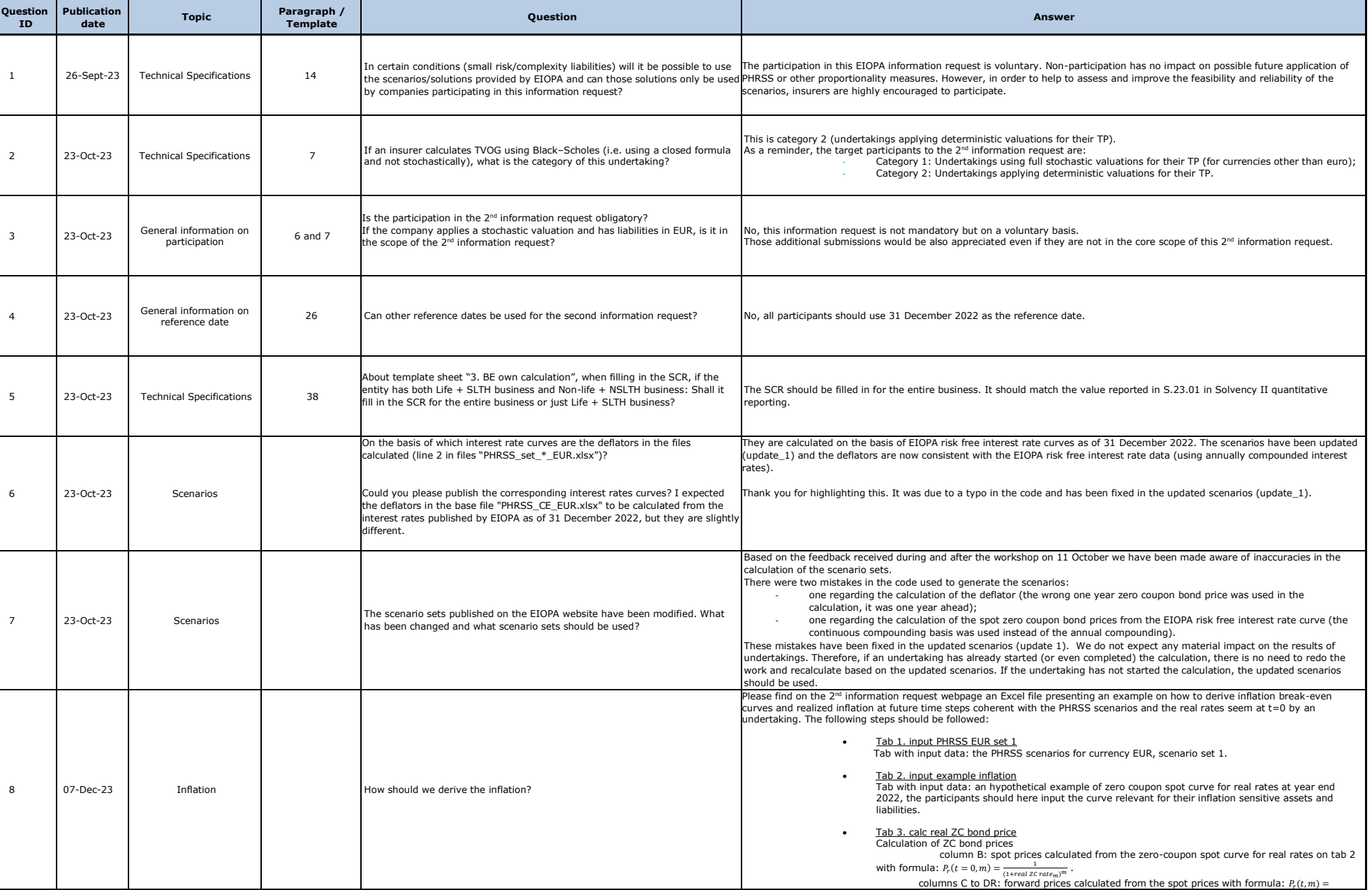

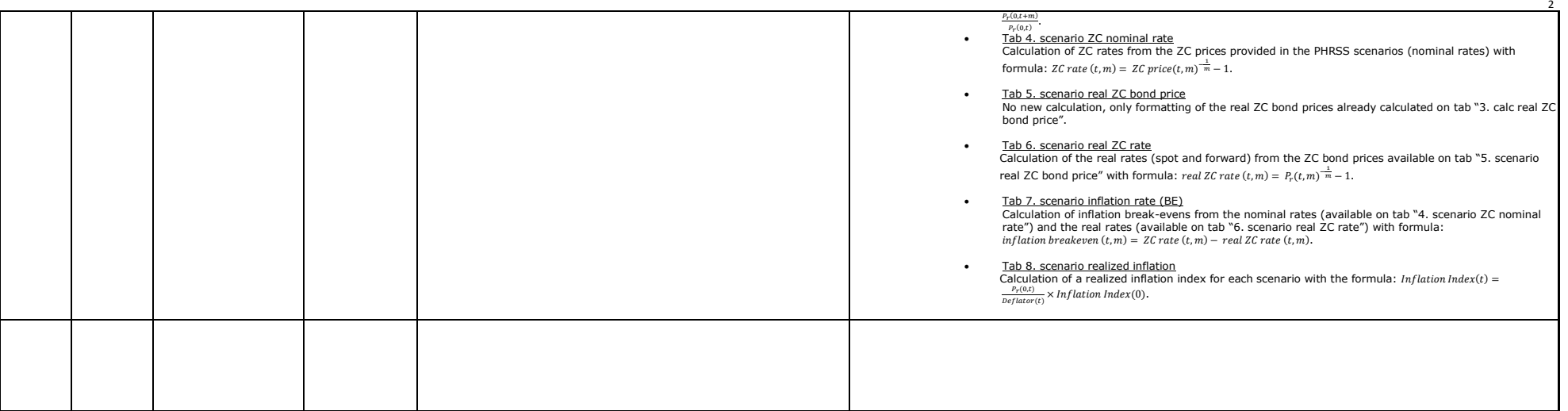